# **METODOLOGIA CZWARTA**

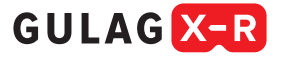

KORZYSTANIE Z AR+VR

Metodologia ta pozwala na kompleksowe wykorzystanie wszystkich komponentów projektu Gulag XR. Uczniowie mogą rozwijać wiedzę historyczną poprzez filmy edukacyjne, porównując perspektywę wielkiej historii z osobistymi historiami świadków z różnych krajów. Bardzo ważnym elementem jest praca badawcza z wykorzystaniem dziennika badawczego i rzeczywistości rozszerzonej (AR) na tabletach . Unikalne jest doświadczenie symulacji środowiska gułagu przy użyciu wirtualnej rzeczywistości (VR). Chociaż może się to wydawać wymagającym technologicznie projektem, przy dobrej organizacji wszystko można zrobić w ciągu 4 godzin lekcyjnych. Ta metodologia, przetestowana w czeskich szkołach, pokaże ci, jak to zrobić.

### **Najczęściej zadawane pytania dotyczące korzystania z VR:**

### **P: Jaka jest główna korzyść z używania VR w tej lekcji?**

**O:** Główną zaletą korzystania z VR jest to, że uczniowie mogą doświadczyć wizualnego i dźwiękowego środowiska gułagu z pierwszej ręki. Dzięki silnemu poczuciu obecności w wirtualnej symulacji są w stanie lepiej poczuć atmosferę, zamknięcie i surowość środowiska. Prowadzi to do znacznie bardziej emocjonalnego doświadczenia, niż gdyby analizowali tylko fakty z tekstów lub filmów. W ten sposób doświadczenie VR może znacznie przybliżyć temat Gułagu.

### **P: Jak połączyć doświadczenie VR z innymi częściami doświadczenia edukacyjnego (filmy, AR, dyskusje)?**

**O:** Aby zapewnić, że VR nie pozostanie powierzchowną atrakcją, musi być dobrze zintegrowana z innymi częściami doświadczenia edukacyjnego. Najlepiej jest pozwolić uczniom najpierw zdobyć niezbędną wiedzę historyczną poprzez badanie źródeł i historii. Dopiero wtedy należy włączyć VR, gdzie mogą porównać doświadczenie z tym, czego się nauczyli. Jednak dyskusja i refleksja są zawsze ważne. W tym miejscu rola nauczyciela jest niezastąpiona i żadna nierealistyczna rzeczywistość ani sztuczna inteligencja nie może jej zastąpić

### **P: Ile sprzętu VR muszę mieć, by zdążyć na czas?**

**O:** Idealnym rozwiązaniem jest posiadanie 1 urządzenia na około 5 uczniów. Ale pokażemy ci również sposoby na zrobienie tego z jednym zestawem słuchawkowym na klasę.

#### **P: Jakie miejsca są potrzebne do VR? Co jeśli nie mamy ich w szkole?**

**O:** Nasze doświadczenie bezpośrednio w szkołach wyraźnie pokazuje, że doświadczenie VR może być płynnie dostarczane w zwykłych budynkach szkolnych. Na jedno urządzenie potrzeba około 2,5x2,5 metra przestrzeni. A jeśli nie ma go w klasie lub sali gimnastycznej, można wykorzystać przestrzeń na korytarzu.

#### **P: Obawiam się, że VR może być wyzwaniem psychicznym dla niektórych uczniów.**

**O:** To prawda, że doświadczenie w wirtualnej symulacji gułagu może być większym wyzwaniem dla uczniów niż inne części zajęć. Jednak praca z filmami lub poznawanie faktów z życia więźniów może być równie emocjonalne.

Ważne jest stworzenie bezpiecznego środowiska w klasie, aktywne słuchanie uczniów i pozostawienie miejsca na dzielenie się wrażeniami. Symulacja VR nie przedstawia wyraźnej przemocy, a raczej pozwala doświadczyć atmosfery środowiska i stymulować myślenie.

Mimo to temat musi być traktowany z wyczuciem, a kwestie etyczne muszą być odzwierciedlone. Pokażemy ci, jak to zrobić.

-------------------------

Szczególną uwagę należy zwrócić na uczniów, którzy mają określone problemy (np. długotrwałe leczenie zaburzeń psychicznych, negatywne doświadczenia związane z przebywaniem w zamkniętych przestrzeniach, klaustrofobia itp.) Z wyprzedzeniem porozmawiaj indywidualnie z uczniami, o których wiesz, że mają trudności psychologiczne, traumy lub fobie. Wyjaśnij temat wirtualnej rzeczywistości z wyczuciem i upewnij się, że rozumieją, czego mogą doświadczyć.

Zapytaj ich, czy to doświadczenie może być dla nich stresujące lub wywoływać niepokój lub inne trudności. Jeśli tak, zgódź się, że wolą pominąć doświadczenie wirtualnej rzeczywistości i pozostać obserwatorami. Istnieje opcja oglądania VR tylko jako wideo.

Zapewnij je, że w porządku jest odmówić udziału w tym doświadczeniu i że nie będziesz ich za to gorzej oceniać. Podkreśl, że ich zdrowie psychiczne i poczucie bezpieczeństwa w szkole są ważniejsze niż wykonanie zadania.

Jeśli nadal zdecydują się wypróbować wirtualną rzeczywistość, zorganizuj nadzór nad nimi podczas doświadczenia i przypomnij im, aby w razie potrzeby zdjęli okulary.

Po zakończeniu ćwiczenia omów z nimi ich odczucia i zapewnij ich, że to tylko symulacja przeszłości. Zaoferuj im możliwość indywidualnego omówienia tego doświadczenia po zakończeniu lekcji.

Monitoruj ich zachowanie w kolejnych dniach i zapytaj, czy to doświadczenie miało na nich jakikolwiek negatywny wpływ. W razie potrzeby zalecamy skorzystanie z profesjonalnej pomocy.

#### **P: Boję się technologii. Co jeśli coś nie zadziała?**

**O:** To zrozumiałe, że połączenie wielu technologii (VR, AR, tablety) może na pierwszy rzut oka wydawać się skomplikowane. Ale bez paniki. Lekcja została zaprojektowana tak, aby mógł ją opanować każdy nauczyciel. Jednakże:

- Zapoznaj się z tą metodologią i przewodnikami technologicznymi z dużym wyprzedzeniem.
- • Przetestuj wszystko wcześniej w domu.
- Przygotować plan B na wypadek trudności technicznych i uruchomić podstawowe narzędzie nauczycielskiego rzemiosła: sztukę improwizacji :-)
- Nie krępuj się przekazywać uczniom swoich obaw dotyczących tego, że coś nie idzie gładko. Nie krępuj się prosić ich o współpracę. To pokaże im, że nawet nauczyciel czasami napotyka niepewność i problemy techniczne. Nie bój się pytać bardziej doświadczonych uczniów o porady dotyczące tech-

**1**Obecnie obsługujemy tylko urządzenia z systemem Android w wersji: [www.gulagxr.eu/komiks-a-rozsirena-realita.](www.gulagxr.eu/komiks-a-rozsirena-realita) Pracujemy nad udostępnieniem aplikacji w sklepie Apple, ale niestety obecnie nie możemy korzystać z iPada.

nologii. Często posiadają oni cenną wiedzę i chętnie służą pomocą. Nawet jeśli coś pójdzie nie tak, wykorzystaj to jako okazję do przedyskutowania tego, jak to jest, gdy sprawy nie idą zgodnie z planem. Uczniowie docenią to bardziej niż idealnie gładki proces. Ciesz się lekcją pomimo drobnych komplikacji. Twój entuzjazm dla przedmiotu jest największą motywacją dla uczniów!

### **P: Nie mamy stabilnego internetu.**

**O:** Nie ma to żadnego znaczenia. Wszystkie aplikacje zostały zaprojektowane tak, aby działały całkowicie niezależnie od połączenia internetowego.

-------------------

# **Kiedy ta lekcja jest przydatna?**

### **Chodzenie**

- • **Chcę, aby studenci doświadczyli pracy prawdziwego badacza - formułowania hipotez, zbierania i analizowania danych oraz ich krytycznej oceny.**
- • **W szkole mamy tablety / uczniowie mogą korzystać ze swoich telefonów komórkowych.**
- • **Chcę, aby uczniowie pracowali razem, komunikowali się i dzielili rolami.**
- **Nie przeszkadza mi hałas w klasie.**
- Cieszę się, gdy uczniowie zadają interesujące pytania, **w tym te, na które nie znam obecnie odpowiedzi.**
- **Myślę, że poradzę sobie z ewentualną awarią urządzenia.**
- • **Nie mam nic przeciwko zajęciu tylnego miejsca jako nauczyciel.**
- Szkoła pozwala mi korzystać z przestrzeni innych niż tylko **nasza klasa.**
- • **Mogę przekazać część aktywności VR uczniom.**

#### **P: Czy mogę to zrobić samodzielnie na zajęciach?**

**O:** Można to zrobić. Jeśli jednak masz możliwość pracy w tandemie, to lepiej. Studenci będą pracować w grupach we własnym tempie i będą sytuacje, w których na przykład grupa 1 będzie potrzebować pomocy w rozwiązywaniu problemów w rzeczywistości rozszerzonej, a grupa 2 będzie potrzebować pomocy w rzeczywistości wirtualnej. W takim momencie pomoc kolegi będzie bardzo przydatna. Jeśli zdecydujesz się na naukę w tandemie, ważne jest, aby twój kolega również został przeszkolony, wiedział, jak korzystać z jakiej technologii i co robić. W przeciwnym razie, oprócz grup studenckich, będziesz musiał również zająć się swoim kolegą. A tego byśmy nie chcieli :-)

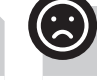

### **To się nie wydarzy**

- • **Chcę przekazać jak najwięcej faktów w jak najkrótszym czasie.**
- Nie mam tabletów, a uczniowie nie mogą używać telefo**nów komórkowych.**
- Moi uczniowie nie są jeszcze w stanie samodzielnie **organizować swojej pracy i potrzebują wskazówek nauczyciela.**
- • **Przeszkadza mi hałas w klasie.**
- • **Nie czuję się komfortowo, gdy uczniowie zadają mi pytania, na które nie znam odpowiedzi.**
- Boję się, że coś się zepsuje lub nie będzie działać.
- Czuję się komfortowo z tym, że to ja prowadzę zajęcia.
- Szkoła nie pozwala mi na przykład korzystać z korytarza **czy sali gimnastycznej.**
- • **Muszę cały czas nadzorować uczniów, nie mogę zostawiać ich samych, by pracowali z techniką.**

# **Cele:** \_ \_ \_ \_ \_ \_ \_ \_ \_ \_ \_ \_ \_ \_ \_ \_ \_

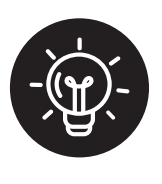

**Uczniowie poznają podstawowe fakty dotyczące okresu represji sowieckich. Uczeń porównuje indywidualną historię świadka z szerszym kontekstem historycznym. Uczeń identyfikuje różne perspektywy małej i wielkiej historii. Uczeń wspólnie formułuje pytanie badawcze na dany temat, stawia hipotezę i próbuje ją zweryfikować, korzystając ze źródeł w dzienniku badawczym. Uczeń przedstawia wyniki swoich badań kolegom i koleżankom z klasy, w tym ich stosunek do reżimów totalitarnych i łamania praw człowieka. Uczeń doświadcza emocjonalnego przeżycia przebywania w środowisku gułagu za pośrednictwem wirtualnej rzeczywistości, zastanawia się nad tym i pogłębia swoje zrozumienie wartości wolności i godności ludzkiej.**

\_\_\_\_\_\_\_\_\_\_\_\_\_\_\_\_\_\_\_\_\_

**Komputer, projektor, głośniki, tablety, drukowane czasopisma naukowe co najmniej 1 na grupę, dokumenty i artykuły papiernicze, zestaw VR.** 

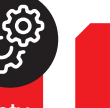

**4 lub więcej lekcji (dzień projektu)**

# **Pomoce:**  $\mathbb{Q}$ : **Czas: Metoda pracy:**

**Uczniowie oglądają wideo, dyskutują, pracują z dziennikiem badawczym w grupach, poruszają się w wirtualnej symulacji obozu Gułag.**

# **FAZA 1 / 10 min.**

# **Przywołanie**

### **Opis:**

### **Zobacz oddzielną metodologię "Przywołanie" - wybierz 1 lub więcej aktywności.**

Faza przywołania jest szczególnie ważna w nauczaniu o represjach sowieckich. Uczniowie często nie mają wystarczającej wiedzy na ten temat (w przeciwieństwie do, na przykład, popularnych tematów ze średniowiecza lub II wojny światowej). W związku z tym mogą nie uważać go za ważny i nie chcieć się nim w ogóle interesować. Ewokacje pozwalają im aktywować istniejącą wiedzę i pomysły oraz powiązać je z nową nauką. Pobudzi to ich ciekawość i motywację do pogłębiania wiedzy na dany temat. Jednocześnie dowiesz się, z jakimi pomysłami lub mitami uczniowie wchodzą na lekcję. Można je następnie rozwinąć w fazie uświadamiania i obalić

Podczas fazy przywoływania wspomnij, że będziemy pracować z technologiami cyfrowymi w klasie i że oznacza to, że będziemy musieli przestrzegać zasad ich obsługi. Najlepiej jest pozwolić uczniom określić, jakie powinny być te zasady, w tym konsekwencje ich nieprzestrzegania. Uczniowie z pewnością mogą nazwać zasady podobne do tych własnymi słowami:

- Ze sprzętem obchodzimy się ostrożnie i delikatnie.
- Nie używamy go do działań, które nie są częścią procesu uczenia się (np. surfowanie po sieci, granie w gry).
- Podczas przekazywania sprzętu należy przestrzegać instrukcji nauczyciela.
- Zgłaszamy wszelkie problemy techniczne.
- Pomagamy naszym kolegom z klasy, jeśli mają problemy ze sterowaniem.
- Po zakończeniu zajęć zwracamy nauczycielowi sprzęt w dobrym stanie.

Możesz wspomnieć o tym, że będziemy pracować z VR, ale z naszego doświadczenia wynika, że lepiej zostawić to jako niespodziankę (np. jeśli nie pracujesz z VR regularnie w szkole). Alternatywnie możesz powiedzieć, że będziemy używać VR w klasie, ale nie mów nic więcej na ten temat. Dlaczego? Wirtualna rzeczywistość wciąż nie jest powszechną częścią domu (jak telefony komórkowe). Dlatego będzie to nowe i nieznane doświadczenie dla większości uczniów. Jeśli wcześniej zdradzisz szczegóły, może to nie tylko wzbudzić ciekawość i strach przed nieznanym, ale także doprowadzić do niepożądanego skupienia się na technicznych aspektach VR. Uczniowie mogą wtedy zadawać pytania dotyczące konkretnego typu zestawu słuchawkowego, porównywać go z innymi typami itp. Może to niepotrzebnie odwrócić uwagę od głównego tematu lekcji.

Jednocześnie należy zająć się sytuacjami, w których dziecko z zamożniejszej rodziny zna VR i odczuwa potrzebę pokazania tego. Może to pogłębić różnice społeczne w klasie. Dlatego zalecamy zachowanie elementu zaskoczenia i nieujawnianie szczegółów.

# **FAZA 2 / 5–10 min.**

### **Określamy znaczenie słów**

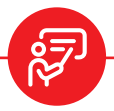

Przed odtworzeniem filmu instruktażowego lub pracą ze wspomnieniami pamiętnikarza, dobrym pomysłem jest omówienie z uczniami wszelkich pojęć, które mogą być niejasne. Poniżej wybraliśmy niektóre terminy pojawiające się w filmie, które są nieznane, zwłaszcza młodszym uczniom. Poniżej znajdują się również sposoby, w jakie można nauczyć się znaczenia tych terminów.

### **OPCJA 1 PROSTE SPOTKANIE**

**Opis:**

Podaj pojęcie, które może być nieznane uczniom i omów z nimi jego znaczenie. Nie chodzi o znalezienie dokładnej definicji, ale o wyjaśnienie uczniom znaczenia słów w sposób dostosowany do ich wieku. Zachęcamy do podawania przykładów z innych środowisk. "Koncepcja A jest taka, jakby...".

# **Komentarze i wskazówki**

**Wybierz jedną z metod wymienionych osobno w Metodologii przywoływania w zależności od dostępności czasu.**

**Wskazówka:** W fazie przywoływania nie skupiaj się na tym, jak pracować z VR. Z naszego doświadczenia wynika, że uczestnicy nie będą zwracać na to uwagi, nie zapamiętają tego, a Ty zmarnujesz swój czas, ponieważ będziesz musiał powtórzyć to jeszcze raz.

# **Komentarze i wskazówki**

### **Oto być może mniej znane słowa i możliwe definicje:**

- **represje**  ostre tłumienie oporu lub sprzeciwu wobec reżimu
- **imperium**  duże państwo
- kontrolujące wiele krajów
- **chaos** całkowite zamieszanie, nieporządek
- **terror** przemoc stosowana wobec ludności w celu zastraszenia
- **agitacja** rozpowszechnianie idei
- i myśli w celu wywarcia wpływu na ludzi
- **archiwum** zbiór dokumentów historycznych
- **prześladowanie** prześladowanie ludzi z powodu ich poglądów lub tożsamości
- **Radziecki** odnoszący się do Związku Radzieckiego
- **sabotaż** celowe uszkadzanie lub utrudnianie działania
- **szpiegostwo** potajemne zdobywanie informacji dla obcego mocarstwa
- **standard** ustalona reguła, miara lub wymóg
- **amnestia** ułaskawienie,
- umorzenie przestępstw
- **obóz** obóz Gułag

### **OPCJA 2 BINGO**

### **Przygotowanie:**

- Przygotuj 12 kart z definicjami słów.
- Daj każdemu uczniowi losowy wybór 9 definicji w kwadratowej siatce 3x3.

### **Przebieg gry:**

- Przeczytaj uczniom po kolei słowa z listy.
- Zadaniem uczniów jest zaznaczenie definicji słowa na swojej karcie.
- Pierwsza osoba, która zaznaczy 3 słowa z rzędu (pionowo, poziomo lub ukośnie) i krzyknie "Bingo!", wygrywa.

### **OPCJA 3 TWARDE KRZESŁO**

Uczeń siedzi plecami do tablicy, podczas gdy nauczyciel zapisuje słowo na tablicy. Pozostali uczniowie muszą następnie wyjaśnić słowo uczniowi, który siedzi plecami do tablicy, nie wymieniając go bezpośrednio. Uczeń na gorącym krześle musi następnie odgadnąć, co to za słowo. Ta gra może być szybko rozegrana z kilkoma różnymi słowami i uczniami.

### **OPCJA 4 POSZUKIWANIE DEFINICJI**

Na potrzeby tego ćwiczenia należy wcześniej przygotować kartki papieru z wyrażeniami i, osobno, z odpowiadającymi im definicjami. Rozdaj losowo kartki papieru i poproś uczniów, aby znaleźli swoich "partnerów" z odpowiednim wyrażeniem lub definicją. Jest to szybkie i interaktywne ćwiczenie, które zmusza uczniów do komunikowania się i omawiania znaczeń słów, umieszczania definicji w kontekście i krytycznego myślenia.

### **OPCJA 5 OBRAZY NA ŻYWO**

Uczniowie stoją w kręgu z zamkniętymi oczami, nauczyciel czyta termin, a uczniowie muszą spróbować wyrazić jego znaczenie za pomocą swoich ciał. Następnie otwierają oczy i komentują. Co ciekawe, uczniowie często spontanicznie tworzą odpowiednią żywą rzeźbę, nie zdając sobie sprawy, że znają ten termin

# **FAZA 3 / 10 –15 min.**

# **Wideo CO TO BYŁ GUŁAG**

### **Opis:**

Ten film edukacyjny w jasny sposób podsumowuje kluczowe fakty dotyczące represji w Związku Radzieckim. Zapewnia kompleksowe spojrzenie w skali makro na historyczny rozwój represji, koncentrując się na erze Stalina i europejskim kontekście gułagów.

- Wideo można wykorzystać do krótkiego wprowadzenia do tematu na początku lekcji.
- Po prostu odtwórz film i poproś uczniów, aby skupili się na odpowiadaniu na istnieją-
- ce pytania dotyczące tematu lub identyfikowaniu kluczowych informacji

### **Oto link do filmu: <www.gulagxr.eu/videa-a-pribehy>**

Po obejrzeniu filmu należy zapytać uczniów, co było dla nich nowe. Na przykład dla wielu uczniów na lekcjach pilotażowych nowością było to, że Gułag nie był tylko jednym obozem, ale całym systemem obozów. Inni nie zdawali sobie sprawy ze skali systemu i liczby ofiar. Większość uczniów nie zdawała sobie sprawy z europejskiego wymiaru represji.

Jest to również związane z pytaniem, dlaczego powinniśmy zajmować się tematem Gułagu w naszym kraju.

Przed kolejnym etapem można również zapytać, co uczniowie powinni wiedzieć dalej, aby pogłębić swoje zrozumienie sowieckich represji i odpowiednio dostosować nauczanie.

Z naszego doświadczenia wynika, że uczniowie najczęściej chcieli poznać historię prawdziwego świadka z naszego kraju. Co również oferujemy jako możliwy kolejny krok.

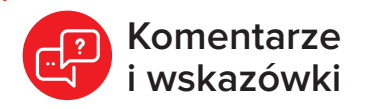

#### **Oto pytania, na które można odpowiedzieć po obejrzeniu filmu:**

- **1.** Kiedy i z jakiego powodu
- powstały pierwsze obozy pracy
- w Związku Radzieckim?
- **2**. Ile osób było więzionych w obozach podczas istnienia Gułagów
- i ile osób w nich zmarło?
- **3.** Jakie były typowe warunki
- pracy i codzienna rutyna więźniów w łagrach?
- **4.** Kto mógł być ofiarą uwięzienia
- w obozie pracy i z jakich powodów?
- **5.** Jaki był los ludzi po zwolnieniu z łagrów i kiedy obozy zostały oficjalnie zamknięte?
- **6.** Dlaczego powinniśmy zajmować się tematem Gułagu w naszym kraju?

**Wskazówka:** Zamiast odtwarzać cały film naraz, możesz również odtwarzać go w częściach i pozwolić uczniom zgadywać, co będzie dalej. Mogą odgadnąć inne fakty lub wydarzenia, zanim film zakończy historię. Może to aktywować ich istniejącą wiedzę (np. na temat II wojny światowej, wpływu śmierci Stalina itp.)

**Wskazówka:** Jeśli masz mało czasu i omówiłeś już temat represji sowieckich na poprzedniej lekcji, możesz pominąć tę sekcję. Alternatywnie można ją zastąpić rysując oś czasu i zapisując wraz z uczniami ważne wydarzenia z historii represji sowieckich.

# **FAZA 4 / 10 min.**

# **Historia pamiętnikarza**

### **Opis:**

### **Wybierz historię z archiwum historii.**

Wspomnienia świadka wnoszą do nauczania wymiar tzw. małej historii i tym samym odpowiednio uzupełniają informacje z poprzedniego filmu. Pozwalają nam spojrzeć na sowieckie represje przez pryzmat cierpienia konkretnej osoby. Wszystkie filmy są dość wymagające emocjonalnie, więc przypomnij uczniom

o zasadach zaangażowania, jeśli oglądanie historii jest dla kogoś zbyt wymagające psychicznie.

### **Oto link do listy filmów:<www.gulagxr.eu/videa-a-pribehy>**

### **Oto kilka wariantów tego, jak można pracować z nagraniem wideo pamiątkowego.**

- **1.** Poproś uczniów, aby podczas słuchania zapisywali główne punkty opowieści autora wspomnień. Następnie, w parach, porównaj ich notatki i stwórz oś czasu jego lub jej życia.
- **2.** Podziel film na 3 części. Po każdej części zatrzymaj się i poproś uczniów, aby przedyskutowali w grupach, czego się właśnie nauczyli i jak ta historia na nich wpłynęła.
- **3.** Poinstruuj uczniów, aby podczas słuchania zanotowali 3 emocjonalnie silne momenty z historii. Następnie niech przeanalizują te momenty w parach – dlaczego są emocjonalne, co mówią o warunkach w Gułagu itp.
- **4.** Rozdaj kartki i poproś każdego ucznia o narysowanie sceny z opowiadania, która go zainteresowała. Następnie wyświetl i omów dzieła.
- **5.** Na koniec zadaj uczniom pytania takie jak: Co wydało ci się najciekawsze w tej historii? Co było najbardziej zaskakujące? Jakie emocje w tobie wywołała? Jakie wydarzenie w jego życiu doprowadziło do represji? Czy autor wspomnień miał możliwość uniknięcia represji?

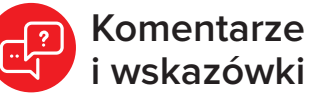

**Wskazówka:** Pomniki nie zawsze są dobrze rozumiane (słaby głos, akcent). Dlatego dobrym pomysłem jest jednoczesne włączenie napisów.

**Wskazówka:** Jeśli w szkole nie ma tabletów, ale można korzystać z telefonów, można poprosić uczniów, aby korzystali z własnych telefonów, aby śledzić historie wybranych pamiętnikarzy. Wszystkie historie są łatwo dostępne na naszej stronie projektu w serwisie [Vimeo.](https://vimeo.com/gulagxr)

**Wskazówka:** Sprawdź, czy uczniowie zrozumieli historię. Wystarczy zadać kilka pytań sprawdzających w trakcie filmu lub na jego końcu. Kim była ofiara represji? Dlaczego trafiła do gułagu? itp

**Wskazówka:** Jeśli znasz uczniów od dłuższego czasu, możesz przeprowadzić eksperyment. Poproś uczniów, aby przypomnieli sobie ważne wydarzenie z życia szkoły, które prawdopodobnie wszyscy pamiętają (np. pierwszy dzień w szkole, ważną wycieczkę itp.), a następnie zadaj im pytania, takie jak "W co był ubrany dyrektor tego dnia?", "Jakiego koloru był autobus?", "Kto siedział w pierwszym rzędzie?" itp. itp. Ponownie, uczniowie mogą zapisać swoje odpowiedzi na kartkach papieru i pokazać je lub wypowiedzieć bezpośrednio. Najprawdopodobniej będą się one nieznacznie różnić. Ta demonstracja może być wykorzystana do pokazania, że dana osoba nie musi kłamać, ale jej wspomnienia mogą różnić się w szczegółach od tego, jak ktoś inny zapamiętał dane wydarzenie. Wynika to ze sposobu, w jaki działa ludzka pamięć. Dlatego dobrym pomysłem jest zweryfikowanie lub uzupełnienie relacji wspominającego informacjami z innych źródeł. Krótko mówiąc, pamiętnik może służyć jako jedno ze źródeł wiedzy o przeszłości, ale nie powinien być jedynym.

**Wskazówka:** Oprócz śledzenia historii jednego autora wspomnień, możesz również podzielić klasę na grupy i przypisać do każdej z nich innego autora wspomnień. Zapoznaj się z metodologią **PODSTAWOWE FAKTY I PORÓWNANIE OPOWIEŚCI RÓŻNYCH PAMIĘTNIKAR-ZY.** Należy jednak wziąć pod uwagę konieczność wydłużenia czasu.

**5**

# **FAZA 5 / 45–60 min.**

# **Dziennik badań**

### **Opis:**

### **CO NALEŻY ZROBIĆ PRZED ZAJĘCIAMI?**

- Wydrukuj czasopisma badawcze lub zabezpiecz je z wyprzedzeniem za pośrednictwem strony internetowej Gulag XR. Zalecamy 1 czasopismo na 2–3 uczniów.
- Sprawdź dziennik badań, sprawdź poszczególne strony oznaczone ikoną AR. Czy je rozumiesz? Czy wszystko jest dla Ciebie jasne? Jeśli nie, obejrzyj film wyjaśniający.
- Upewnij się, że masz wystarczającą liczbę tabletów/telefonów komórkowych, że są one naładowane i sprawne. Zalecamy 1 tablet na 3-6 uczniów.
- Zainstaluj aplikację Gulag XR dostępną w sklepie Google Play na wszystkich tabletach.
- Jeśli jako szkoła zezwalasz uczniom na pracę na własnych telefonach komórkowych, zapewnij uczniom dostęp do szkolnego Wi-Fi z wyprzedzeniem i nie zmuszaj ich do korzystania z własnej taryfy do pobierania danych. Oto podstawowe zasady korzystania z metody Bring Your Own Device (BYOD):
- **1.** ustalenie jasnych zasad korzystania ze sprzętu podczas lekcji. Na przykład, kiedy mogą z niego korzystać i w jakim celu. Upewnij się, że są one przestrzegane.
- **2.** Zapewnienie równego dostępu do edukacji. Nie wszyscy uczniowie mają własne nowoczesne obiekty. Przygotuj alternatywę dla tych uczniów. Alternatywnie, w zależności od sytuacji społecznej w szkole, nie używaj tej metody!
- **3.** Pomyśl o bezpieczeństwie. Naucz uczniów bezpiecznego korzystania z urządzeń i udostępniania danych. Należy pamiętać o ochronie prywatności uczniów. Oczekuje się, że uczniowie będą dzielić się urządzeniami. Czy uczeń A nie może uzyskać dostępu do poufnych wiadomości ucznia B?
- Przygotowanie planu awaryjnego na wypadek problemów technicznych z działaniem sprzętu.

### **PROCEDURA NAUCZANIA**

- **1.** Wyjaśnij uczniom cel i przebieg ćwiczenia. Na przykład: wypróbujesz pracę prawdziwego badacza. To ćwiczenie opiera się na prawdziwych wydarzeniach i doświadczeniach badaczy Gułagu XR, którzy sami udali się do Rosji, aby zbadać pozostałości byłych obozów. Możesz śledzić historię badacza po lewej stronie dziennika, gdzie historia prawdziwej osoby - Stepana i jego przyjaciół - jest opisana w komiksowym skrócie. Po prawej stronie znajdują się wpisy z jego pamiętnika. Ta strona działa również jako wyzwalacz rzeczywistości rozszerzonej. Wystarczy otworzyć aplikację Gulag XR na tablecie lub telefonie komórkowym, skierować kamerę urządzenia na stronę, a uruchomi się rzeczywistość rozszerzona, która pomoże odpowiedzieć na pytania badawcze na tej stronie. Notatki można zapisywać w dzienniku lub na papierze. Uczestnicy zostaną podzieleni na grupy, a każda z nich będzie pracować niezależnie we własnym tempie. Każda grupa wybierze jednego rzecznika, który zaprezentuje wyniki badań pozostałym grupom pod koniec zajęć. Każdej grupie przydzielono numery stron czasopisma do zbadania. Niektóre strony są wspólne dla wszystkich grup, niektóre są przeznaczone tylko dla jednej grupy.
- **2.** Zanim podzielisz uczniów na grupy i rozdasz im urządzenia, pokaż wszystkim, jak działa aplikacja i jakie numery stron należy śledzić.
- **3.** Podziel uczniów na grupy, aby utworzyć 6 grup. Najlepiej byłoby, gdyby grupa liczyła nie mniej niż 2 i nie więcej niż 5 uczniów. Jeśli liczba uczniów jest zbyt mała, można na przykład podzielić uczniów tylko na 5 grup i pominąć jeden temat w dzienniku badań.
- **4.** Rozdaj sprzęt uczniom i upewnij się, że wszystkie grupy rozumieją zadanie i technikę działania.
- **5.** Praca w grupach uczniowie pracują zgodnie z zadaniem w dzienniku badawczym, rozwijają hipotezy i znajdują odpowiedzi. Nauczyciel nadzoruje, pomaga rozwiązywać problemy, ale nie odpowiada na pytania badawcze zamiast uczniów – to jest ich zadanie i sens całej aktywności.

# **Komentarze i wskazówki**

**Wskazówka:** Instalacja aplikacji Gulag XR zajmuje mniej niż 200 Mb. Musisz więc mieć wystarczająco dużo miejsca na tablecie lub telefonie komórkowym i pobrać aplikację tylko wtedy, gdy jesteś podłączony do Wi-Fi i nie masz limitu ilości danych, które możesz przesłać. Dlaczego aplikacja jest tak nieporęczna? Ponieważ zawiera wszystkie filmy, dźwięki, zdjęcia itp., czyli nie trzeba korzystać z internetu w ciągu godziny. Zostanie to szczególnie docenione, gdy uczniowie będą zajęci pracą i nie będą ograniczeni faktem, że sieć właśnie się zawiesiła, a połączenie szkolne nie działa

**Wskazówka:** Obecnie obsługujemy tylko urządzenia z systemem Android w wersji: [www.gulagxr.eu/](www.gulagxr.eu/komiks-a-rozsirena-realita) [komiks-a-rozsirena-realita.](www.gulagxr.eu/komiks-a-rozsirena-realita) Pracujemy nad udostępnieniem aplikacji w sklepie Apple, ale niestety obecnie nie możemy korzystać z iPada. .

**Wskazówka:** Jeśli zamierzasz korzystać z tabletów w pomieszczeniu innym niż zwykła sala lekcyjna, upewnij się, że tablety działają dobrze w oświetleniu w tym miejscu (w silnym mroku lub ciemności tablet może nie uruchamiać rozszerzonej rzeczywistości prawidłowo - np. jeśli pracowałeś w piwnicy, wieczorem na zewnątrz itp.)

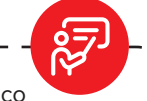

- **6.** Śledź czas i informuj uczniów, ile czasu im pozostało. Powinni mieć co najmniej 5 minut na wspólne omówienie, kto przedstawi wyniki badań i co grupa chce przekazać innym.
- **7.** Prezentacja każda grupa krótko podsumuje proces i wyniki swojego badania. Jeśli Twoja klasa nie jest przyzwyczajona do tego sposobu pracy, dobrym pomysłem jest wcześniejsze ustalenie zasad tego, co ma się wydarzyć podczas prezentacji. Wystarczy na przykład kilka podstawowych zasad:
	- • prelegent przedstawia się i mówi, dla której grupy będzie prezentował.
	- Mówca krótko podsumowuje temat, cel i proces pracy swojej grupy.
	- • Prezentacja nie powinna trwać dłużej niż 5 minut, aby umożliwić wszystkim grupom zmianę.
	- • Inni słuchają uważnie, pozwalają mówcy skończyć i nie komentują prezentacji przedwcześnie.
	- • Po prezentacji jest miejsce na 1-2 dodatkowe pytania w celu wyjaśnienia lub pogłębienia tematu. Pytania muszą być rzeczowe.
	- • Po prezentacji następuje krótkie podsumowanie i podziękowania dla prelegenta.
	- Wszyscy szanują różne opinie i sposoby pracy innych grup. Nie oceniamy, kto był "najlepszy".
	- • Nauczyciel moderuje prezentacje i dba o przestrzeganie zasad. Docenia jakość pracy grup. Jednak zawsze lepiej jest, gdy klasa ustala zasady, niż gdy ty jako nauczyciel ustalasz je autorytatywnie.

**Wskazówka:** Podział na grupy można pozostawić uczniom, ale w literaturze edukacyjnej losowe grupy są podawane jako przykład dobrej praktyki. Pozwala to na współpracę uczniów, którzy normalnie mogliby ze sobą nie współpracować. Na przykład, można użyć budżetu od pierwszego, drugiego do szóstego. Zawsze jednak należy wyjaśnić uczniom, do czego to służy.

**Wskazówka:** Upewnij się, że uczniowie rozumieją pojęcie hipotezy. Pracuj z nim w dzienniku badawczym.

**Wskazówka:** Tradycyjny szkolny układ biurek (siedzenie w parach z przejściami między biurkami) nie jest zbyt odpowiedni. Lepiej jest stworzyć 6 gniazd, w których uczniowie siedzą naprzeciwko siebie i mogą bez przeszkód wchodzić w interakcje. Najlepiej, jeśli przestrzeń w klasie na to pozwala, rozmieścić gniazda dalej od siebie, aby grupy nie przeszkadzały sobie nawzajem – będą słuchać filmów.

# **FAZA 5 / 45–60 min.**

**VR**

### **Opis:**

Ta część lekcji może być początkowo najtrudniejsza pod względem technicznym i organizacyjnym. Jednak pozorna trudność może być związana tylko z naszymi własnymi oczekiwaniami i perfekcjonizmem. Dlatego ważne jest, aby podejść do tego zadania z otwartym umysłem i cierpliwością. Nie wszystko musi pójść gładko. Nawet drobne komplikacje techniczne mogą być okazją do nauki i współpracy w klasie. Nie bój się improwizować i angażować uczniów w rozwiązywanie problemów. To pokaże im, że nawet nauczyciel może dostosować się do nieoczekiwanych sytuacji, a ty faktycznie uczysz ich, jak rozwiązywać problemy.

#### **CO NALEŻY ZROBIĆ PRZED ZAJĘCIAMI?**

Jeśli nie masz jeszcze doświadczenia z Meta Oculus Quest II, możesz najpierw obejrzeć **[film instruktażowy.](https://bit.ly/48JozJe)**

Następnie należy zainstalować aplikację Gulag XR na każdym urządzeniu VR (zestawie słuchawkowym).

**Wskazówka:** W klasie będziesz pracować z technologią. A technologia może się zepsuć i nie działać, gdy jest najbardziej potrzebna. Ale nie rozpaczaj! Nawet studenci rozumieją, że awarie są normalną częścią pracy z technologią.

Najlepiej się przygotować. Miej pod ręką zapasowe aktywności na wypadek awarii. Mogą to być teksty na naszej stronie internetowej, filmy z historiami wspomnień lub tematy do dyskusji. Ale nie polegaj tylko na treściach cyfrowych. Przygotuj także opcje "analogowe" - pracę z tekstem, zadania grupowe, debaty.

Kluczowe jest zachowanie spokoju. Nie traktuj problemów technicznych jako porażki, ale jako okazję do pokazania uczniom, jak radzić sobie z nieoczekiwaną sytuacją. W końcu elastyczność i improwizacja to ważne umiejętności dydaktyczne.

Należy również pamiętać, że aktywne zaangażowanie uczniów może pomóc w przezwyciężeniu trudności technicznych. Pozwól uczniom zasugerować rozwiązania pozwalające obejść awarię lub podzielić się działającym sprzętem. Wzmocni to ich odpowiedzialność.

Trzymamy kciuki, abyś dobrze się bawił na lekcji technologii. Jeśli się nie uda, uspokój się. Ważne jest, aby uczniowie wynieśli nową wiedzę i doświadczenie. Stanie się tak, nawet jeśli wszystko nie zadziała w 100%.

W pełni naładuj wszystkie zestawy słuchawkowe i przygotuj ładowarki w ciagu godziny.

we do klasowej sieci Wi-Fi. **Instrukcje znajdują się tutaj.**

powinien zrobić to samo.

**PROCEDURA NAUCZANIA**

sala gimnastyczna).

**Opcja 1**

Jeśli możesz korzystać z Internetu w klasie, podłącz wszystkie zestawy słuchawko-

Wypróbuj aplikację Gulag XR dla siebie. Jeśli uczysz w tandemie, twój kolega

Zaaranżuj miejsca w szkole, z których możesz korzystać poza klasą (np. korytarz,

Uczniowie nadal pracują we własnym tempie w grupach nad dziennikiem badaw-

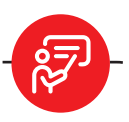

# **Komentarze i wskazówki**

śnie jest to dobre dla pracy klasy, vytvoříte před předáním jeśli jej uwaga nie jest rozpraszana headsetu žákům. Ohraničuje przez widok uczniów, którzy są prese mash asemsit, ktoré, obecnie "w gułagu".<br>\* **Wskazówka:** Nauczanie za pomocą VR wymaga miejsca, w którym uczeń może swobodnie poruszać się w przestrzeni o wymiarach co najmniej 2x2 metry (najlepiej więcej). Idealnie byłoby, gdyby była to przestrzeń, w której uczeń nie będzie w centrum akcji (np. obok wydziału), gdzie uczeń nie będzie mógł spaść (schody), potknąć się, wpaść na przedmioty (teczki) lub być zagrożonym przez przechodniów. W przypadku nauczania w zwykłej klasie konieczne jest posiadanie kilku takich stacji (zawsze jedna stacja na zestaw słuchawkowy). Na przykład odpowiednie jest miejsce za ławkami (tj. najdalej od nauczyciela) lub korytarze szkolne. Są one często wystarczająco szerokie i oddzielone od klasy. Jest to ważne, aby grupa, która jest obecnie w VR, mogła mieć spokojny czas na zwiedzanie i nie była pod obserwacją klasy. Jednocze-

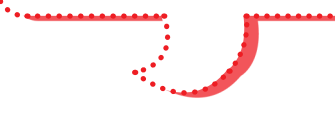

**Wskazówka:** Widzieliśmy w praktyce (nawet z dorosłymi), że jest to powszechna reakcja, gdy widzimy kogoś w VR. Ludzie próbują "boo" i dotknąć osoby, która nie widzi ani nie słyszy, co się wokół niej dzieje. Opracuj z uczniami zasady, które temu zapobiegną:

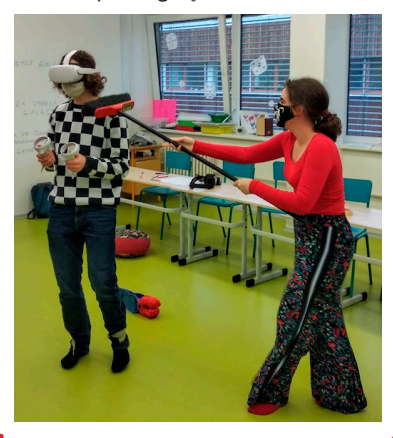

'\*<del>\*\*\*\*\*\*\*\*\*\*\*\*\*\*</del>, **který prostor** vytvoříte před předáním

headsetu žákům. Ohraničuje základatel v politiku žákům. Ohraničuje základatel základatel základatel základatel<br>Ohraničuje základatel základatel základatel základatel základatel základatel základatel základatel základatel<br>O prostor, kde se žáci mohou

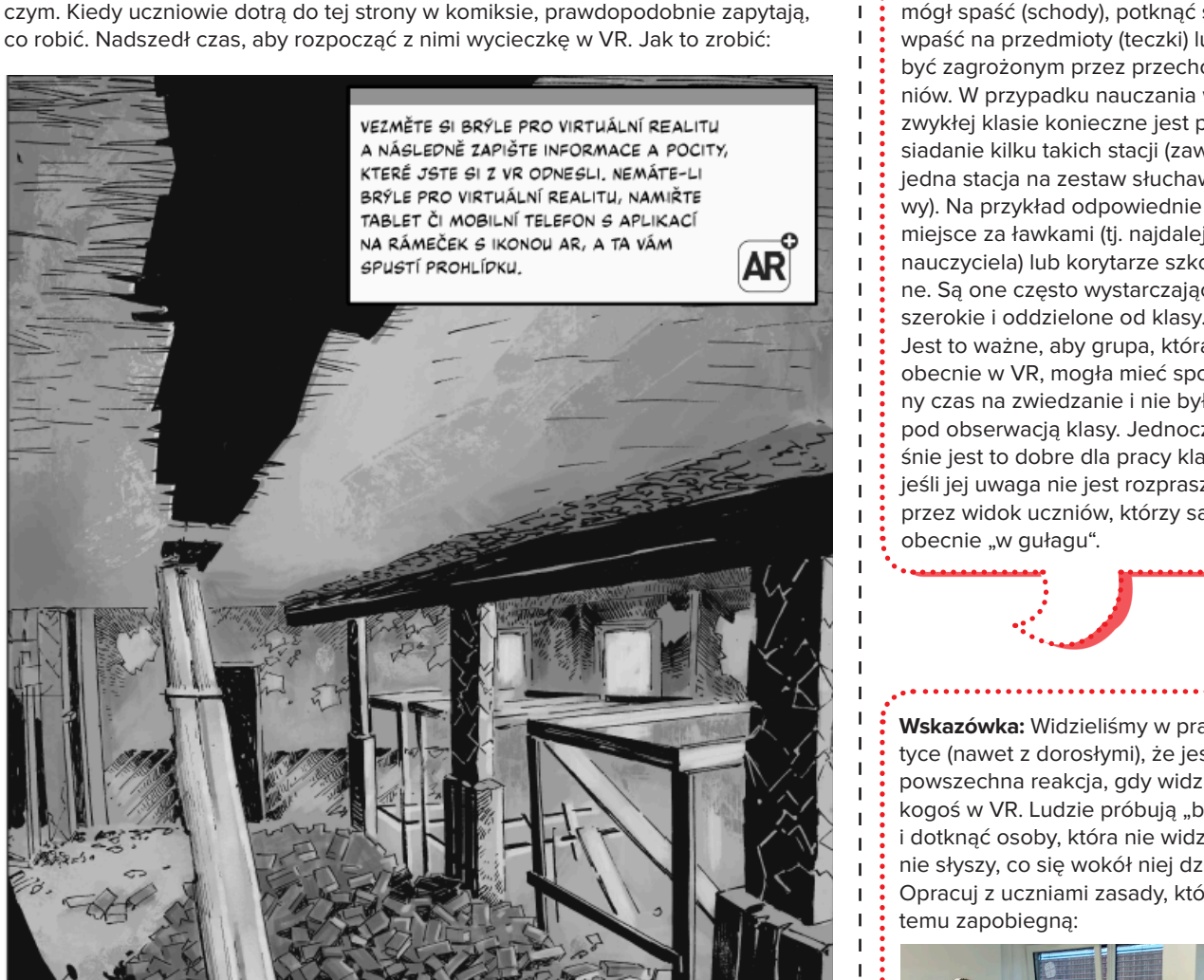

- **1.** Poproś grupę, aby poszła za tobą do jednego z miejsc zarezerwowanych do pracy VR, np. na korytarzu.
- **2.** Krótko wyjaśnij uczniom, że będą oglądać kilka scen z życia w Gułagu w VR. Celem jest wyjaśnienie lub uzupełnienie ich badań z komiksu badawczego. Zobaczą rekonstrukcję obozu, która odpowiada odkryciom archeologicznym z Martwej Linii i stanowi obozu około 1950 roku. Poszczególne sceny mają określony czas i automatycznie przełączają się na następną po upływie czasu. Zadaniem uczniów jest po prostu obserwowanie (mogą się poruszać, rozglądać, schylać) i słuchanie towarzyszącego komentarza. Komentarz został oparty na wspomnieniach prawdziwych więźniów.
- **3.** Wyjaśnij uczniom, że w rzadkich przypadkach VR może powodować nudności, zawroty głowy lub inne problemy. W takim przypadku wystarczy zdjąć słuchawki z głowy, pozostać nieruchomo w jednym miejscu i patrzeć w dal.
- 
- **4.** Wyjaśnij uczniom, że uczniowie, którzy nie noszą zestawu słuchawkowego, pomagają uczniowi w VR. Zapewniają uczniowi bezpieczeństwo, sprawdzając, czy uczeń nie może na nic wpaść, nie wchodząc do strefy VR.
- **5.** Wyjaśnij podstawowe zasady sterowania VR (mamy kontrolery w rękach, możemy używać przycisków na prawym kontrolerze do teleportacji i podnoszenia przedmiotów).
- **6.** Po tym, jak pierwszy uczeń przejdzie przez doświadczenie, powiedz mu, że teraz jego zadaniem jest wyjaśnienie zasad kontroli i ruchu w VR reszcie grupy. W tym momencie możesz opuścić grupę, aby zająć się innymi grupami.
- **7.** Po tym, jak cała grupa przejdzie przez to doświadczenie, składają raport nauczycielowi i wracają do pracy nad dziennikiem badawczym.

### **Opcja 2**

W momencie, gdy pierwsza grupa (lub kilka grup) osiągnie to miejsce w dzienniku badań:

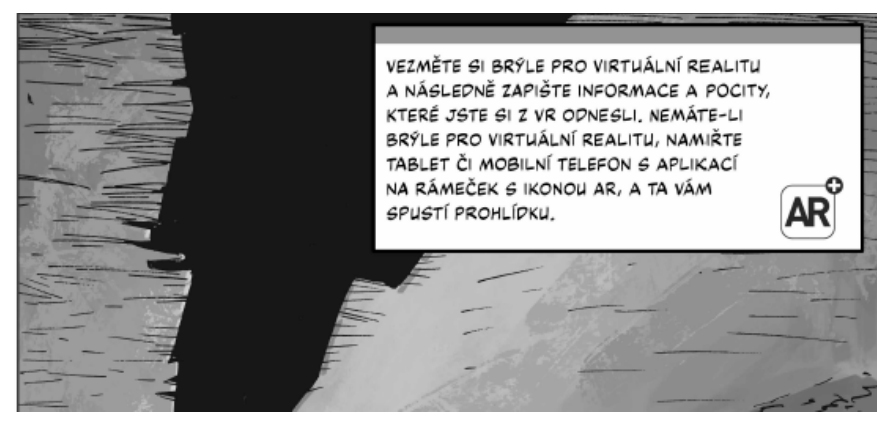

- **1.** Wylosuj jednego lub więcej uczniów (grupę), którzy będą przewodnikami po a najvezují za miesta między zdanom (skupinu), się z przedstawicieli wszystkich europa składała się z przedstawicieli wszystkich grup. Ideálně, aby ve skupině byli zástupci ze všech skupin.
- **2.** Wyjaśnij tej grupie pracę w VR zgodnie z opcją 1. Ich zadaniem jest następnie zaprezentowanie wycieczki wszystkim pozostałym uczniom. Zapewnij im miejsce na samodzielne zwiedzanie.
- **1 3.** W momencie, gdy zwycięska grupa zakończy zwiedzanie, przerwij pozostałym ostatních skupinka, že nadszedł czas, aby wszyscy uczniowie wspólnie zwiedzili grupom i powiedz, że nadszedł czas, aby wszyscy uczniowie wspólnie zwiedzili grap im princes, se neestem tsec, ary nesjecy atsimente nepenne snitesim.<br>Wirtualną rekonstrukcję obozu Gułag. Będą oni oprowadzani przez grupę, która została wylosowana.
- <sup>1</sup> 4. Przygotuj zestaw słuchawkowy do transmisji zgodnie z **niniejszej instrukcji.**
- **5.** Powiedz uczniom w wylosowanej grupie, że ich zadaniem jest teraz poprowa-3. Towiedz doźniom w wylosowanej grupie, że ich zadamem jest teraz poprowaazeme wszyśtkich imnych przez doświadczenie VK. Po podiączenia zestawa<br>słuchawkowego do komputera możesz wyświetlać to, co uczniowie robią ve virtualnej rzeczywistości za pomocą projektora.

**Wskazówka:** Co zrobić, gdy dwie grupy jednocześnie trafią na stronę komiksu, która wspomina o VR?

Ciągłe monitorowanie grup w lokalizacjach VR, upewnianie się, że nie pozostają one w VR przez niepotrzebnie długi czas (np. powtarzające się wizyty) i ciągłe wysyłanie innych grup do VR. Jeśli grupa dotarła do miejsca VR w komiksie, ale nie ma dostępnej stacji VR, grupa może kontynuować pracę i rozpocząć wycieczkę VR, gdy będzie wolna.

**Wskazówka:** Co zrobić, jeśli VR zawiedzie? Jeśli z jakiegokolwiek powodu wycieczka VR nie jest możliwa (awaria zestawu słuchawkowego, brak czasu), zawsze można zastąpić wycieczkę VR wirtualnym przewodnikiem w formie wideo w AR i kontynuować pracę. Podczas gdy uczniowie zostaną pozbawieni doświadczenia, główne cele lekcji nadal mogą zostać osiagnięte.

**Let us a** *Let us* **a** *Let us a**Let us a let us a let us a let us a let us a let us a let us a let us a let us a let us a let us a let us a let us a let us a let us a let us a let us a let us a let us a let us a let us a* **Wskazówka:** Strefa VR to przestrzeń, którą tworzysz przed przekazaniem uczniom zestawu słuchawkowego. Wyznacza ona obszar, w którym uczniowie mogą bezpiecznie się poruszać. Jeśli wyjdą poza tę przestrzeń, kamera w zestawie słuchawkowym zostanie aktywowana, a uczeń zobaczy rzeczywistą przestrzeń wokół siebie. Ważne jest, aby uczeń trzymał oba kontrolery w rękach podczas przebywania w strefie VR i aby nikt nie wchodził do tej przestrzeni. W przeciwnym razie siatka wizualna lub kamera w zestawie słuchawkowym zostaną aktywowane, a uczeń nie zobaczy tego, co powinien zobaczyć w VR.

> **P**rzejście VR można obejrzeć <mark>tutaj.</mark> <sup>d</sup>o<u>hlédnětecte na to, aby se ve ve V</u>

nezdržovaly zbytečně dlouho (například opakovaná)<br>(například opakovaná)

prohlídka (prohlídka), a průběžně do VRA prohlídka), a průběžně do VRA prohlídka (prohlídka), a prohlídka (pro

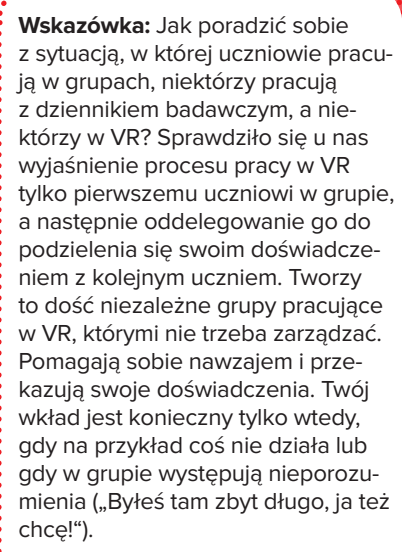

.<br>**Wskazówka**: Dobrym pomysłem jest .<br>Tiak wszyscy w grupie przejdą przez doświadczenie VR, jedna z grup jest przeznaczona dla następnej grupy. poinstruowanie grupy, że po tym,

**Wskazówka:** W przypadku korzystania z funkcji przesyłania strumieniowego z zestawu słuchawkowego do komputera, w zależności od jakości sieci Wi-Fi mogą wystąpić opóźnienia w transmisji lub przerwy w transmisji. Jeśli chcesz skorzystać z transmisji, dobrym pomysłem jest wypróbowanie tej opcji przed zajęciami.

může do že douže do že do že do že do že do že do že do že do že do že do že do že do že do že do že do že do<br>Že do že do že do že do že do že do že do že do že do že do že do že do že do že do že do že do že do že do že přenosu, případně výpadkům. Chcete-li vysílání využít, je

**Wskazówka:** Jeśli pozwolisz tylko jednej grupie przejść przez VR, musisz uzasadnić to pozostałym uczniom. Z naszego doświadczenia wynika, że wystarczy otwarcie wspomnieć np. o względach czasowych, a jednocześnie losować uczniów.

# **FAZA 5 / 5–20 min.**

# **Refleksja**

# **Opis:**

Refleksja na koniec lekcji na temat represji sowieckich jest ważna, ponieważ pomaga uczniom lepiej uporządkować i doświadczyć zdobytej wiedzy na temat funkcjonowania systemu totalitarnego. Zmusza ich do podsumowania głównych faktów i losów konkretnych osób. Jednocześnie zmusza ich do zastanowienia się nad wpływem istnienia gułagów na jednostki i całe społeczeństwo oraz do odniesienia tych wydarzeń do teraźniejszości. W ten sposób uczniowie mogą uświadomić sobie wartość praw i wolności człowieka. Mają możliwość wyrażenia własnych poglądów na ten temat i zadawania dodatkowych pytań. Ty, jako nauczyciel, otrzymujesz informację zwrotną na temat zrozumienia materiału.

### **Oto wskazówki, jak się zastanowić:**

- Jeśli pracowałeś z mapą myśli w fazie przywoływania, użyj jej. Niech uczniowie wypełnią mapę myśli innym kolorem, wpisując 5 kluczowych słów, które utkwiły im w pamięci podczas lekcji. Następnie przedyskutuj, dlaczego wybrali te słowa i jak ich zrozumienie represji sowieckich pogłębiło się w porównaniu z sytuacją sprzed 40 minut.
- Jeśli pracowałeś z pytaniem "Dlaczego w ogóle powinniśmy uczyć się o represjach sowieckich?", zadaj je ponownie i poproś kilku uczniów o zastanowienie się nad ich zmianą.
- Zadaj 3 pytania otwarte: Czego nowego się nauczyłeś? Jak wpłynęła na ciebie historia autora wspomnień? Jakie informacje znalazłeś w dzienniku badawczym? Jakie pytania nasunął temat? Poproś uczestników o krótką refleksję ustną lub na papierze.
- Na tablicy zapisz "Kluczowe wnioski" i "Pytania do przemyślenia". Zachęć uczniów do swobodnego dodawania pomysłów. Na koniec podsumuj i skomentuj wypowiedzi.
- Zapytaj o 1-2 rzeczy, które najbardziej zainteresowały uczniów i 1–2 pytania, które przyszły im do głowy. Zostaw miejsce na dzielenie się.
- • Anonimowa refleksja nad artykułem 1 rzecz, która mnie zainteresowała + 1 pytanie na ten temat. Ci, którzy chcą, mogą się podzielić, ci, którzy nie chcą, mogą przykleić to na flipcharcie lub tablicy.
- Poproś uczniów, aby w parach lub małych grupach wspólnie przygotowali krótki tekst na temat represji sowieckich, który mógłby pojawić się w nowym podręczniku do historii.

### **Jeśli masz czas i jesteś do tego przyzwyczajony, możesz zadawać pytania takie jak:**

- Co dały mi te zajęcia?
- Za co chciałbym pochwalić każdego na tej sali (w tym siebie)?
- Jak sądzę, co spowodowało takie zło?
- Czy temat Gułagu jest nadal aktualny?
- Co można zrobić, aby upamietnić ofiary represii?
- Co mogę zrobić, aby coś takiego się nie powtórzyło?

Poproś uczniów, aby usiedli wygodnie w kręgu. Poczekaj, aż będą cicho i weź "mówiący kamień". Mówiący kamień oznacza, że tylko osoba trzymająca przedmiot może mówić. Mówi krótko i tylko do rzeczy. Krótko podsumuj każdą część dzisiejszej lekcji. Poproś uczniów (kto chce), aby skomentowali pytania lub powiedzieli innym wszystko, co uważają za ważne i istotne dla tematu. Każdy, kto nie chce mówić, przekaże kamyk dalej i nie będzie do tego zmuszany.

Refleksja może dostarczyć cennych informacji zwrotnych zarówno Tobie, jak i uczniom. Nie bój się zadawać pytań i współpracuj, aby znaleźć odpowiedzi na pytania dotyczące nowych form uczenia się

Z naszego doświadczenia wynika, że autentyczność nauczyciela jest bardzo ważna. Jeśli nauczyciel przyzna, co poszło nie tak na lekcji lub w czym jest mniej doświadczony, zwykle nie prowadzi to do utraty szacunku ze strony uczniów. Wręcz przeciwnie, może to wzmocnić zaufanie i wzajemny szacunek w klasie. Pokazuje, że nauczyciel również stale się uczy i rozwija. Otwartość na refleksję nad własną pracą stanowi dobry przykład dla uczniów. Nie musisz więc bać się przyznać, że coś nie poszło zgodnie z planem.

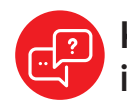

### **Komentarze i wskazówki**

**Wskazówka:** Jeśli wybrałeś V-CH-D (wiem, chcę wiedzieć, nauczyłem się) jako aktywność przywoływania, dobrym pomysłem jest użycie jej tutaj do sformułowania kolumny "nauczyłem się".

**Wskazówka:** Współpraca i komunikacja są ważną częścią tej lekcji. Podczas lekcji zwracaj uwagę na to, co dzieje się w grupach. W refleksji możesz również zadawać pytania dotyczące współpracy i komunikacji lub doceniać momenty, które zauważyłeś. Na przykład, może się zdarzyć, że grupa nie odniosła dużego sukcesu w swoich własnych badaniach historycznych, ale być może dobrze się komunikowała, współpracowała, pomagała w rozwiązywaniu problemów technicznych, była w stanie dobrze podzielić swoją pracę, poczyniła duże postępy w stosunku do początkowego stanu wiedzy itp. Są to bardzo ważne aspekty nauczania, być może nawet ważniejsze niż sam materiał historyczny.

**Wskazówka:** Dla wielu uczniów będzie to pierwsze doświadczenie z AR i VR. Jest to świetna okazja do zastanowienia się nad tym sposobem nauczania.

### **Możesz zapytać uczniów:**

Jak wpłynęło na Ciebie wykorzystanie nowoczesnych technologii w nauczaniu?

Czy byłeś zaskoczony lub miałeś podobne doświadczenia?

Czy pomogło ci to lepiej zrozumieć temat? Dlaczego tak/nie?

Co ci się podobało/nie podobało w tej formie nauczania i dlaczego?

Czy wyobrażasz sobie, że inne przedmioty/tematy mogłyby być nauczane w ten sposób? Których i dlaczego?

Czy zdajesz sobie sprawę, że za stworzeniem tych komponentów AR i VR stoi praca wielu osób przez kilka lat? Czy realistyczne jest, aby nauczyciel tworzył je na każdą lekcję?

Jakie są główne zasady tego nauczania i dlaczego?

Jak myślisz, które z nich nauczyciel mógłby wykorzystać w normalnym nauczaniu bez specjalnych technologii?

**Oparta na kryteriach ocena postępów uczniów jest ważna w nauczaniu (nie tylko) o represjach sowieckich, ponieważ pozwala nauczycielowi lepiej zdiagnozować poziom zrozumienia kluczowych faktów przez uczniów, rozwój ich myślenia historycznego i postawy wobec wartości etycznych. Refleksja nad spełnieniem kryteriów dostarcza również informacji zwrotnych do dalszego nauczania. Ufamy, że stworzyłeś swój własny system oceniania odpowiedni do Twoich celów. Oto przykład tego, jak można skonfigurować system oceny, w tym możliwe przykłady odpowiedzi uczniów. Załóżmy trzy poziomy opanowania tematu.** 

### **POZIOM PODSTAWOWY**

### **Opis kryteriów:**

Uczeń potrafi podać tylko podstawowe fakty dotyczące funkcjonowania łagrów. Potrafi jedynie bardzo zgrubnie umiejscowić je w historycznym okresie istnienia ZSRR. Podaje krótką historię konkretnego więźnia. Powierzchownie postrzega związek między przyczynami i skutkami. Nie wykazuje znaczącego zainteresowania kwestią łamania praw człowieka i wartościami demokratycznymi. Uczeń nie potrafi sformułować pytania badawczego (np. dlaczego więźniowie nie uciekli) lub formułuje je bardzo ogólnikowo. Podczas pracy z pytaniami w dzienniku badawczym uczeń nie jest w stanie postawić własnych hipotez. Próba weryfikacji jest minimalna; uczeń czeka na to, co powie nauczyciel lub inni członkowie grupy.

### **Przykład wystąpienia ucznia:**

"Łagry były w Rosji, ponieważ był tam Stalin i zmuszał ludzi do ciężkiej pracy. Pan Nowak był tam więziony".

------------------------

### **POZIOM ŚREDNI**

**OCENA**

### **Opis kryteriów:**

Uczniowie potrafią opisać funkcjonowanie gułagów, umiejscowić je w okresie stalinowskim i rozróżnić kilka rodzajów represji. Analizuje historię konkretnego więźnia. Potrafi opisać kilka przyczyn i konsekwencji represji. Omawia zagadnienia i zadaje pytania. Wykazuje częściowe zrozumienie wartości demokracji i praw człowieka. Uczeń potrafi sformułować pytanie badawcze (np. Jakie były główne powody, dla których więźniowie z trudem uciekali z łagrów?), choć niedokładnie. Pracując nad pytaniami w dzienniku badawczym, próbuje stawiać własne hipotezy, ale potrzebuje do tego wskazówek. Weryfikacja hipotez jest bardziej powierzchowna, opiera się raczej na ogólnych założeniach niż na dostępnych źródłach.

### **Przykład wystąpienia ucznia:**

"Więźniowie w łagrach pracowali w nieludzkich warunkach. Najgorzej było za czasów Stalina. Pan Novak został uwięziony na podstawie sfingowanych zarzutów. Uważam, że to było niesprawiedliwe. Czy nie jest to pogwałcenie praw człowieka?".

### **WYSOKI POZIOM**

### **Opis kryteriów:**

Uczeń potrafi szczegółowo opisać funkcjonowanie gułagów i rozróżnić różne rodzaje represji. Potrafi wyjaśnić historyczny kontekst ich powstania i rozwoju, w tym przyczyny i konsekwencje. Opisać, jak represje zmieniały się w czasie. Analizuje konkretne losy więźniów i zastanawia się nad nimi z perspektywy etycznej. Aktywnie omawia kwestie demokracji, wolności i praw człowieka. Uczeń potrafi sformułować jasne, konkretne i dobrze zdefiniowane pytanie badawcze związane z tematem (np. Jakie konkretne czynniki spowodowały, że ucieczki więźniów z gułagów były rzadkie?). Aktywnie rozwija własne hipotezy podczas pracy z dziennikiem badawczym. Weryfikując hipotezy, stara się polegać na dostępnych źródłach, a nie tylko na własnych założeniach. Ewentualnie proponuje sposoby weryfikacji hipotez. Uczeń wykazuje zdolność do głębszej analizy i krytycznego myślenia.

### **Przykład wystąpienia ucznia:**

"Gułagi były obozami w Związku Radzieckim, gdzie ludzie byli wysyłani do pracy przymusowej. Powstały po rewolucji, kiedy komuniści doszli do władzy. Początkowo trafiali do nich głównie ich przeciwnicy, ale potem, pod rządami Stalina, rozprzestrzeniły się i każdy, kto ich nie lubił lub się z nimi nie zgadzał, mógł tam trafić. Podczas kolektywizacji i budowy fabryk w latach trzydziestych XX wieku komuniści zamykali wielu ludzi. Musieli wykonywać ciężką i niebezpieczną pracę, często gdzieś na Syberii lub przy budowie fabryk. Wielu ludzi tam zginęło.

Jednym z więźniów był pan Novák, zwykły robotnik, a nawet komunista. Aresztowano go i oskarżono o szpiegostwo, choć nie było to prawdą. Spędził pięć lat w obozie pracy na Syberii, gdzie zachorował na gruźlicę. Kiedy został zwolniony, nie był już w stanie normalnie pracować i utrzymywał się najlepiej jak potrafił. Jego historia pokazuje, jak cały reżim łamał prawa człowieka i niszczył ludzkie życie. Z moralnego punktu widzenia jest to straszne. Dlatego ważne jest, aby bronić demokracji i wolności, aby takie rzeczy się nie powtórzyły".

### **Poziom podstawowy**

W minimalnym stopniu angażuje się w pracę grupy. Potrafi przedstawić tylko niektóre ustalenia swojej grupy podczas prezentacji. Podczas pracy z technologią VR potrzebował większego wsparcia ze strony nauczyciela w przestrzeganiu zasad (np. wielokrotne przypomnienia o delikatnym obchodzeniu się z technologią, przestrzeganie czasu). Nie wykazuje solidarności w dzieleniu się ograniczonym czasem pracy z technologią VR. Nie pomaga innym.

### **Poziom średni**

Aktywnie współpracuje w grupie. Podsumowuje główne ustalenia i przebieg pracy podczas prezentacji. W większości przestrzega ustalonych zasad podczas korzystania z technologii VR z drobnymi komentarzami nauczyciela. Pozwala innym spróbować pracy z technologią VR. Pomaga innym na prośbę nauczyciela.

### **Wysoki poziom**

Jest aktywnym członkiem grupy, pomagającym innym. Jasno i zwięźle przedstawia wyniki pracy. Zadaje pytania uzupełniające. Samodzielnie przestrzega wszystkich ustalonych zasad podczas pracy z technologią VR bez potrzeby interwencji nauczyciela. Zapewnia równy udział wszystkich członków grupy w pracy z technologią VR. Pomaga innym bez wskazówek nauczyciela.

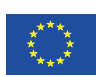